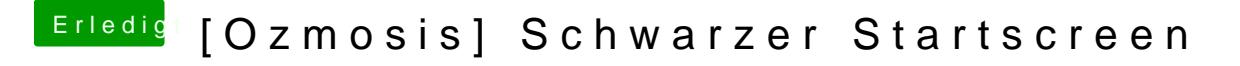

Beitrag von DoeJohn vom 22. Januar 2015, 12:14

Hier kann man sehen, wie sich die [http://hackintosh-forum.de/ind &age=Thread&](http://hackintosh-forum.de/index.php?page=Thread&threadID=14573)threadID=14573